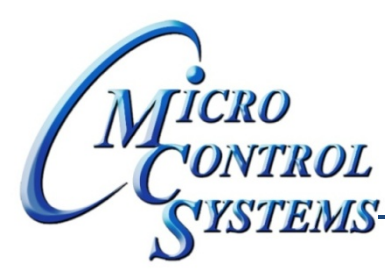

## SOFTWARE RELEASE NOTES

# MCS-CONNECT Version 14.00F 06/24/2013

#### **Updates from previous versions:**

#### **New Features:**

1. Added a menu item to the Help Menu of the Main Interface and the Information Interface to lead the **user to the web site to check for MCS‐Connect software updates.**

### **Bug Fixes:**

- 1. AO Linear control showing incorrect operand types. This is due to the function of the User Defined **Interface class looking at the actual operand type value instead of its position in the appropriate array. RESOLUTION ‐ wrote a new function to get the position in the array based on the actual operand value and call this function before comparison in the function.**
- 2. When printing to a file the Unit grids and heat grids are not getting refreshed with the latest data. RESOLUTION - Added a refresh call to those grids based on cfg type and version before printing to a **file.**
- **3. Schedule change functionality was not optimized. MCS‐Connect was making multiple function calls to request special data after a change request was added to the request queue. This extra data request was slowing down the update process. RESOLUTION ‐ Removed the extraneous function calls. Added** an extra call to the function that checks the change request queue in the refresh status function.
- 4. Creation of FLA popup in V14 configs is throwing an exception due to the casting of RO memory **location value to RO memory location V11. RESOLUTION ‐ I moved the member from RO memory location V11 to RO memory location which removed the need for a cast. This change allows the Device class to choose which RO memory location to get when displaying the data.**

Any questions regarding this release, contact: support@mcscontrols.com

**Micro Control Systems, Inc.** 5580 Enterprise Parkway Fort Myers, Florida 33905 (239)694-0089 FAX: (239)694-0031 www.mcscontrols.com

Information contained in this document has been prepared by Micro Control Systems, Inc. and is copyright © protected 2013. Copying or distributing this document is prohibited unless expressly approved by MCS.